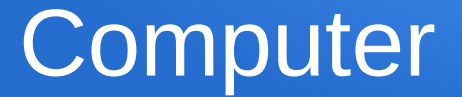

#### Was ist ein Computer?

Informatik Grundlagen 2aLM, 2pMG, Ivo Blöchliger *1*

Datenverarbeitende Maschine

Beispiele:

MP3-Datei  $\rightarrow$  Audio-Signal  $\rightarrow$  Lautsprecher

GPS, Kartenmaterial  $\rightarrow$  Berechnungen  $\rightarrow$  Anzeige

Kamera → Optimierung, Komprimierung → Bilddatei

Informatik Grundlagen 2aLM, 2pMG, Ivo Blöchliger *2*

# Universell programmierbar

- Programm selbst als Eingangsdaten!
- Abgesehen von Speicherplatz und Rechenpower:
	- Alle Computer können das gleiche, nämlich "alles".

#### Daten

- Alles, was ein Computer verarbeiten kann
	- Und analoge Daten (Schallplatte, Fotos & Texte auf Papier,...)
- Darstellung (Codierung)
	- Alles mit Einsen und Nullen (Bits)
	- $-$  8 Bits  $\rightarrow$  1 Byte (entspricht einer Zahl von 0 bis 255)

### Bytes

- 1 Byte:  $-1$  Buchstabe
- 3 Bytes: 1 Bildpunkt (rot/grün/blau)
- 10-100kB Word-Dokument (nur Text)
- 0.5-4MB Foto-Datei, Musik-Datei
- 10MB-2GB Video
- 4GB 128GB: Speicherkarten, USB-Sticks
- 0.5TB bis 4TB: SSDs und Harddisks

# Datenträger

- "Fest" verbaut im jeweiligen Gerät:
	- Harddisk (drehende Magnetscheibe)
	- SSD (Speicherchips, sehr schnell)
- "Mobil" (kann an verschiedene Geräte angeschlossen werden):
	- USB-Stick, Speicherkarten, DVD, CD, portable Harddisk/SSD
- Via Netzwerk:
	- Remote (1 bestimmter, bekannter Server)
	- Cloud (irgendwo, (meist) ein Anbieter)

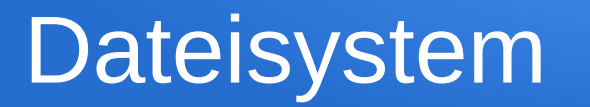

- Organisation von Dateien auf einem "Datenträger"
	- Verzeichnisse (Ordner, Register) und Dateien
- Wurzelverzeichnis (Startebene)

# Datei

- Inhalt: Geordnete Bytes
- Attribute:
	- Name (inkl. Dateiendung)
	- Grösse
	- Datum (letzte Änderung)
	- Evtl. Zugriffs-Rechte

## **Pfad**

- Absoluter Pfad
	- Komplette Angabe mit allen Unterverzeichnissen, z.B. H:\Informatik\Lektion2\Slides.pdf

- Relativer Pfad
	- Ausgehend von aktuellen Verzeichnis ../Lektion1/Slides.pdf

# Laufwerke (Drives)

- (evtl. virtuelle) Datenträger
	- Windows: [C:\](../../../../../../C:/), [D:\](../../../../../../D:/) etc.
- Alles was über ein Dateisystem angesprochen werden kann
	- Lokal, Remote, Cloud oder Geräte-Interface
- Unix: (fast) alles ist eine Datei.

# Laufwerke auf Schulcomputern

- [C:\](../../../../../../C:/) Lokale SSD
	- Möglichkeit Ordner anzulegen und darin Software zu platzieren
- $\cdot$  H: Persönliches Netzlaufwerk
	- Remote, Server hier an der Schule (max 250 MB).
- [K:\](../../../../../../K:/) Klassenlaufwerk
	- Wie  $H:\ N(max 500 MB?)$  $H:\ N(max 500 MB?)$
- [B:\](../../../../../../B:/) OneDrive for Business (1 TB)?
	- Cloud, keine Ahnung wo

# Laufwerke auf Schulcomputern

- [E:\](../../../../../../E:/) USB-Stick, wenn eingesteckt.
- SharePoint (könnte als Laufwerk eingebunden werden)
	- Kantonale Server (?)
- Office365 (kann im OneDrive sichtbar gemacht werden?)
	- Schweizer Rechenzentrum (seit Januar 2020, voher Irland).
- Teams
	- Schweizer Rechenzentrum (oder doch weltweit)?

# Aufgabe: Schulinfrastruktur

- Laufwerke auf den Schulcomputern kennen
- Speichermöglichkeiten auf Sharepoint
- Tabelle mit entsprechenden Angaben ausfüllen
	- $\rightarrow$  Tabelle ist auf dem Wiki (fginfo.ksbg.ch) zu finden.